Voraussetzung für 1. Versuch: int  $s = 1$ ;

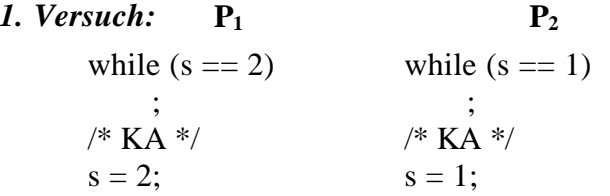

Voraussetzung für 2. - 5. Versuch: #define false 0 #define true 1 int  $s1 = true, s2 = true;$ 

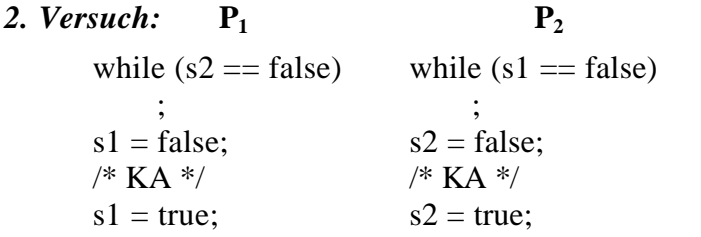

*3. Versuch:* **P<sup>1</sup> P<sup>2</sup>**  $s1 = false;$   $s2 = false;$ while  $(s2 == false)$  while  $(s1 == false)$  $\cdot$ ,  $\cdot$ ,  $/*$  KA  $*/$  /\* KA  $*/$  $s1 = true;$   $s2 = true;$ 

## *4. Versuch:* **P<sup>1</sup> P<sup>2</sup>**

s1 = false; s2 = false; while (s2 == false) while (s1 == false) { s1 = true; { s2 = true; s1 = false; s2 = false; } } /\* KA \*/ /\* KA \*/ s1 = true; s2 = true;

*5. Versuch:* weitere Voraussetzung: int next = 1;

## $P_1$  **P**<sub>2</sub>

 $s1 = false;$   $s2 = false;$ while  $(s2 = = false)$  { while  $(s1 = = false)$ if (next =  $= 2$ ) { {if (next =  $= 1$ )  $s1 = true;$   $\{s2 = true;$ while  $(next = 2)$  while  $(next = 1)$  $\cdot$ ,  $\cdot$ ,  $s1 = false;$   $s2 = false;$ } } } } /\* KA \*/  $\hspace{1.6cm}$  /\* KA \*/  $next = 2;$  next = 1;  $s1 = true;$   $s2 = true;$ 

Aufgabe 10 - 2

Aufgabe 10 - 1